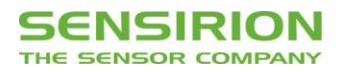

# **Technical Description SEK-SVM40**

Evaluation Kit for SGP40 – Indoor Air Quality Sensor for VOC Measurements

- Sensor module equipped with SGP40 and SHT40
- **On-board microcontroller for signal processing**
- <sup>12</sup>C and UART interface with digital output signals
- USB-UART cable, jumper wire cable set
- Power supply 3.0–5.5 V
- **Plug-and-play for fast evaluation and prototyping**

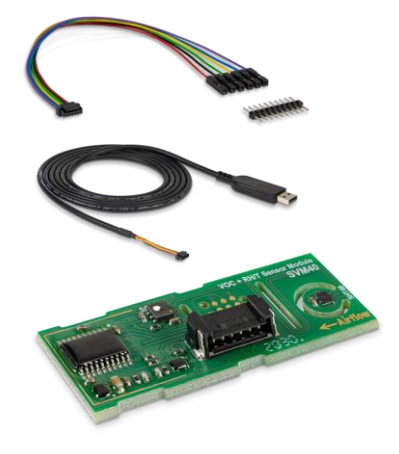

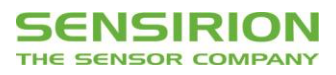

# **Table of Contents**

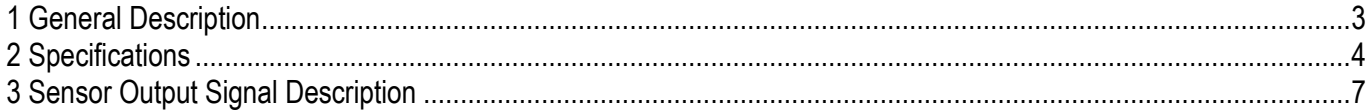

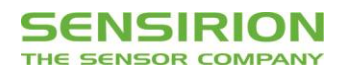

# <span id="page-2-0"></span>**1 General Description**

Specifications can be found in the corresponding datasheets of both components SGP40 and SHT40. The SVM40 as part of the evaluation kit SEK-SVM40 serves as reference design for integrating SGP40, SHTxx, and Sensirion's VOC Algorithm to obtain the VOC Index signal as processed by the on-board microcontroller. It supports all features of both components and automatically takes care of humidity compensation of the SGP40 raw signal as well as of temperature offset compensation of the SHT40 sensor. **[Figure 1](#page-2-1)** visualizes how the signal processing is performed on the SVM40.

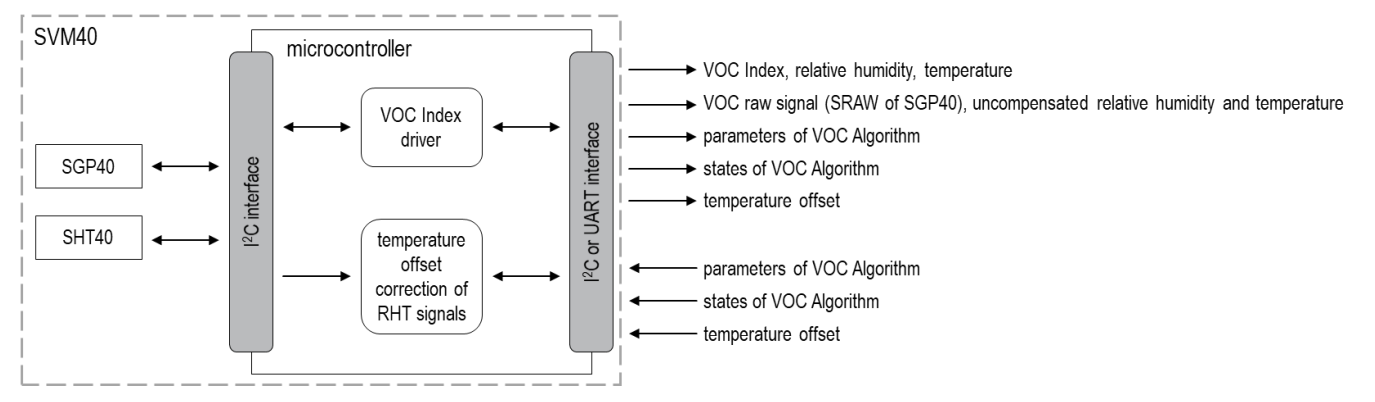

<span id="page-2-1"></span>**Figure 1** Schematic of the signal processing and interface on SVM40.

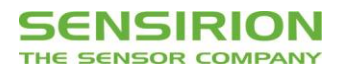

# <span id="page-3-0"></span>**2 Specifications**

#### **2.1 Electrical Specifications**

[Table 1](#page-3-1) lists electrical specifications of the SVM40. The SVM40 supports both I<sup>2</sup>C "standard-mode"<sup>1</sup> and UART.<sup>2</sup>

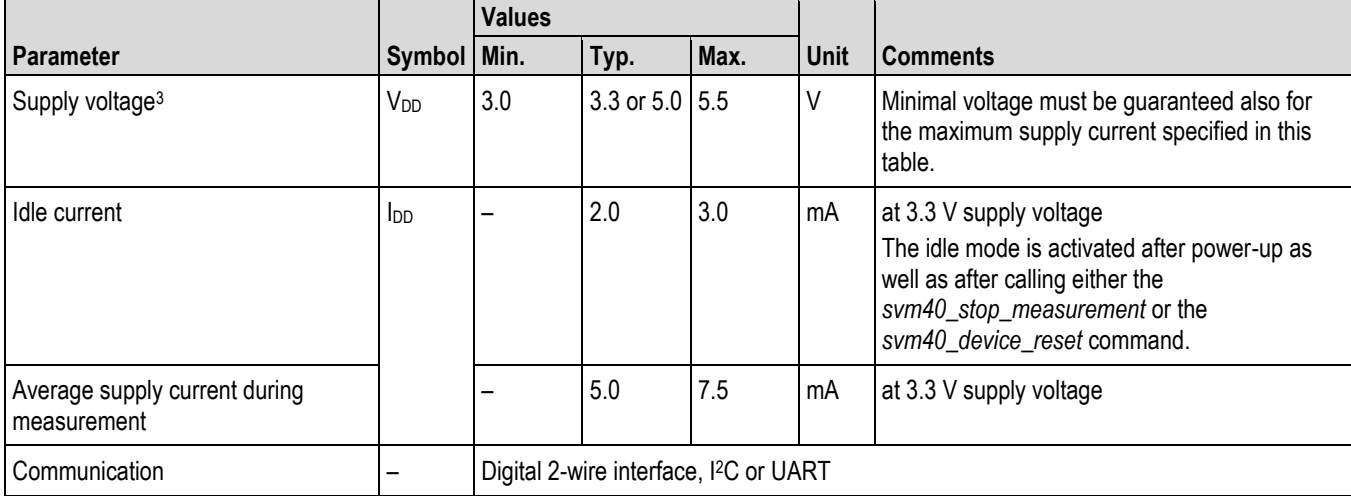

<span id="page-3-1"></span>**Table 1** Electrical specifications.

#### **2.2 Timing Specifications**

Timings in **[Table 2](#page-3-2)** refer to the power up and reset of the device and do not reflect the usefulness of the readings.

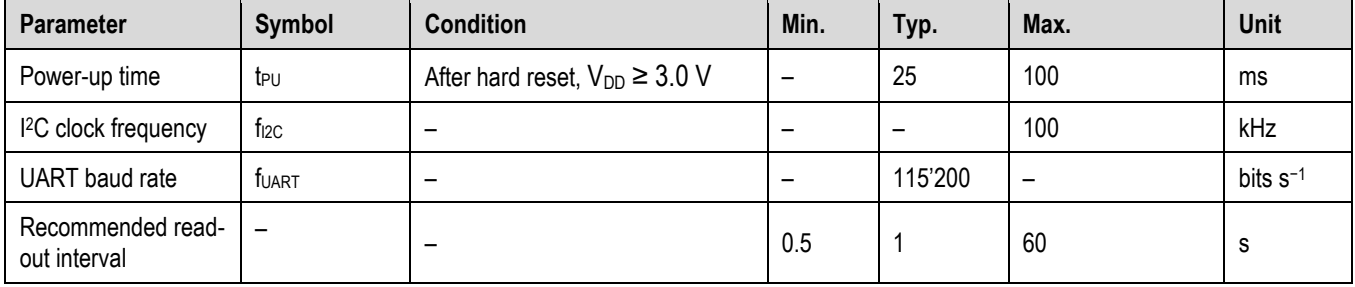

<span id="page-3-2"></span>**Table 2** Timing specifications.

#### **2.3 Recommended Operating and Storage Conditions**

Please, refer to the *SGP40 Datasheet*. To ensure an optimal performance of the SVM40 also consider the *Handling and Assembly Instructions for* both *SGPxx Gas Sensors* and *SHTxx Humidity Sensors* as well as the corresponding *Design-in Guides*.

<sup>1</sup> I <sup>2</sup>C standard described i[n http://www.nxp.com/documents/user\\_manual/UM10204.pdf.](http://www.nxp.com/documents/user_manual/UM10204.pdf) See *I <sup>2</sup>C Interface Description SEK-SVM40*.

<sup>2</sup> Universal Asynchronous Receiver Transmitter. See *UART Interface Description SEK-SVM40*.

<sup>&</sup>lt;sup>3</sup> Any supply voltage as defined by the min./max. range may be used for continuous operation of the sensor. The typical value specifies the supply voltage at which outgoing quality control is performed.

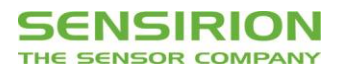

#### **2.4 Absolute Minimum and Maximum Ratings**

Stress levels beyond those listed in **[Table 3](#page-4-0)** may cause permanent damage to the device. Exposure to minimum/maximum rating conditions for extended periods may affect sensor performance and reliability of the device.

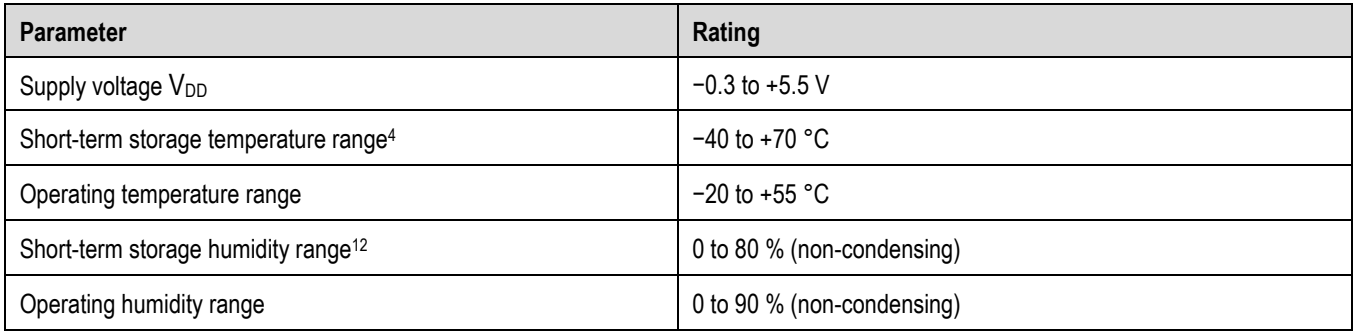

<span id="page-4-0"></span>**Table 3** Absolute minimum and maximum ratings.

#### **2.5 Hardware Interface Specifications**

The SVM40 sensor module is equipped with a serial communication interface. The interface connector Molex 5055670671 is located at the side of the sensor adjacent. The UART-USB cable and the jumper wire cable delivered in the SEK-SVM40 are equipped with the corresponding female plug, *i.e.*, Molex 5055650601. In **[Table 4](#page-4-1)** a description of the pin layout is given. The SVM40 offers both a UART and an I<sup>2</sup>C interface. I<sup>2</sup>C was originally designed to connect two chips on a PCB. When the sensor is connected to the main PCB *via* a cable, particular attention must be paid to electromagnetic interference and crosstalk. Use as short as possible (≤10 cm) and/or well shielded connection cables such as the jumper wire cable part of the SEK-SVM40. Alternatively, it is recommended to use the UART interface instead, which is more robust against electromagnetic interference, especially with long connection cables.

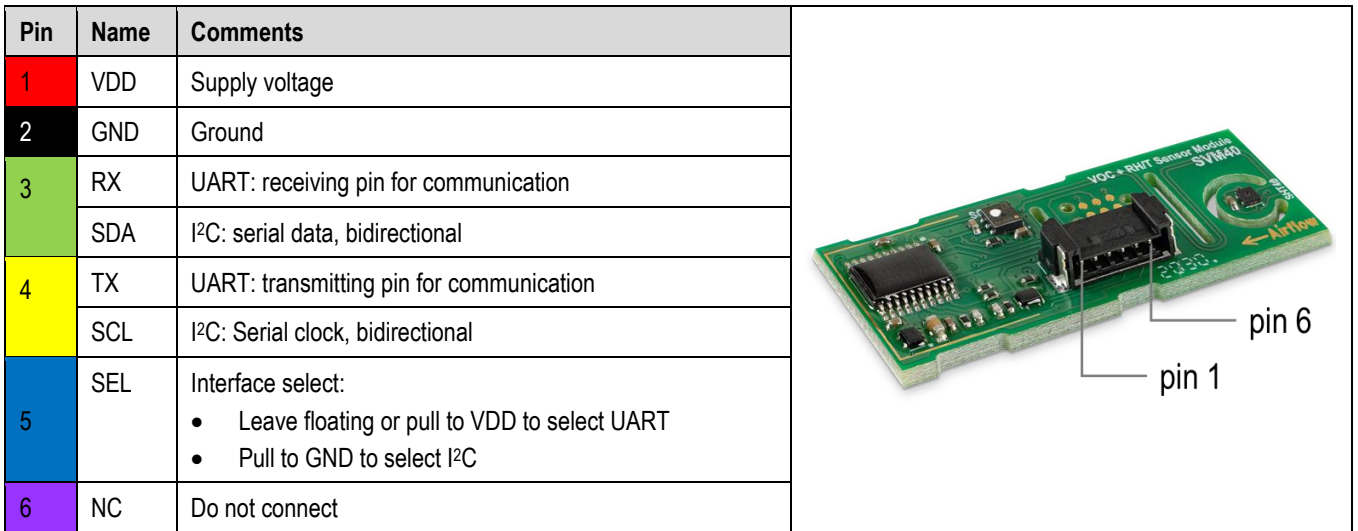

<span id="page-4-1"></span>**Table 4** Pin assignment of the Molex connector. Pin colors match with assignment of the jumper wire cables, which is delivered together with the SEK-SVM40.

<sup>4</sup> Short-term storage refers to temporary conditions during, *e.g.*, transport.

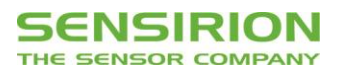

A typical I2C application circuit is shown in **[Figure 2](#page-5-0)**. Both SCL and SDA lines are open drain I/Os. They must be connected to external pull-up resistors (e.g., R<sub>p</sub> = 10 kΩ). Important notice: to correctly select I<sup>2</sup>C as interface, the interface select pin (SEL) must be pulled to GND before or at the same time the sensor is powered up.

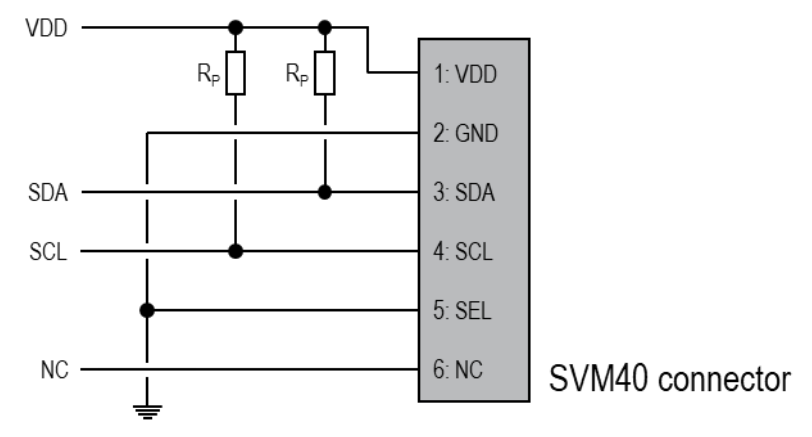

<span id="page-5-0"></span>**Figure 2** Typical I2C application circuit to connect the SVM40 sensor module.

A typical UART application circuit is shown in **[Figure 3](#page-5-1)**.

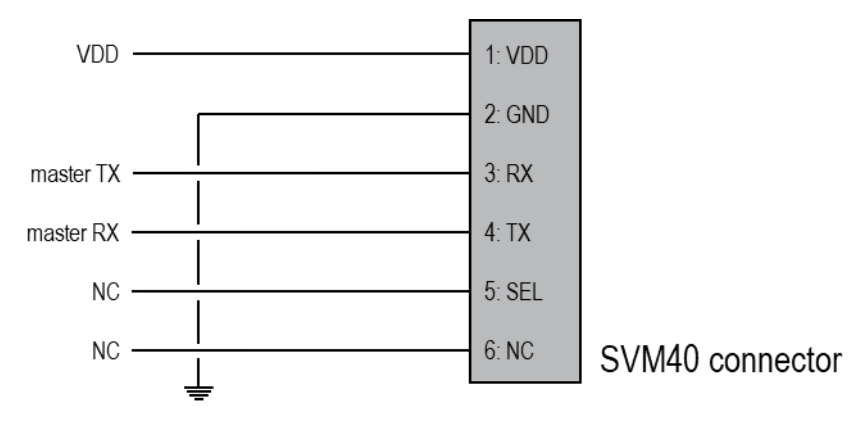

<span id="page-5-1"></span>**Figure 3** Typical UART application circuit to connect the SVM40 sensor module.

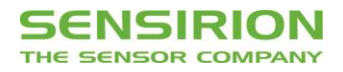

### <span id="page-6-0"></span>**3 Sensor Output Signal Description**

#### **3.1 Start-up Behavior**

The sensor starts powering-up after reaching the power-up threshold voltage of 3.0 V and enters idle mode after max. 100 ms. In this state, the SVM40 is ready to receive commands by the master.

#### **3.2 Performing a Measurement**

To perform a measurement, the measure mode of SVM40 has to be activated from idle mode by calling the *svm40\_start\_measurement* command. The measure mode remains active until either sending the *svm40\_stop\_measurement* or *svm40\_device\_reset* command or until a hard reset is executed. During measure mode, the SVM40 performs a measurement every second irrespective of the sampling interval applied by the master to get the resulting data. Once in measure mode and after waiting for the specified time, either *svm40\_get\_signals* (**[Figure 4](#page-6-1)**) or *svm40\_get\_raw\_signals* (**[Figure 5](#page-6-2)**) command can be called to retrieve sensor data after another waiting time. The master will always send back the latest result of the measurement. In case of *svm40* get signals, the SVM40 will respond with three 16-bit words followed by one CRC byte each in case of I<sup>2</sup>C and with 3x two 8-bit bytes in case of UART. The first word/two bytes represent(s) the VOC Index (**[Figure 6](#page-7-0)**), the second one(s) represent(s) relative humidity, and the last one(s) represent(s) temperature. In case of *svm40\_get\_signals*, the previous set of data is followed by another three 16-bit words followed by one CRC byte each in case of I2C or 3x two 8-bit bytes in case of UART, respectively. In this subsequent set of data, the fourth word/2 bytes represent(s) the raw signal of SGP40 (SRAW) which is proportional to the logarithm of the sensor resistance, the fifth one(s) represent(s) uncompensated relative humidity, and the sixth one(s) represent(s) the uncompensated temperature.

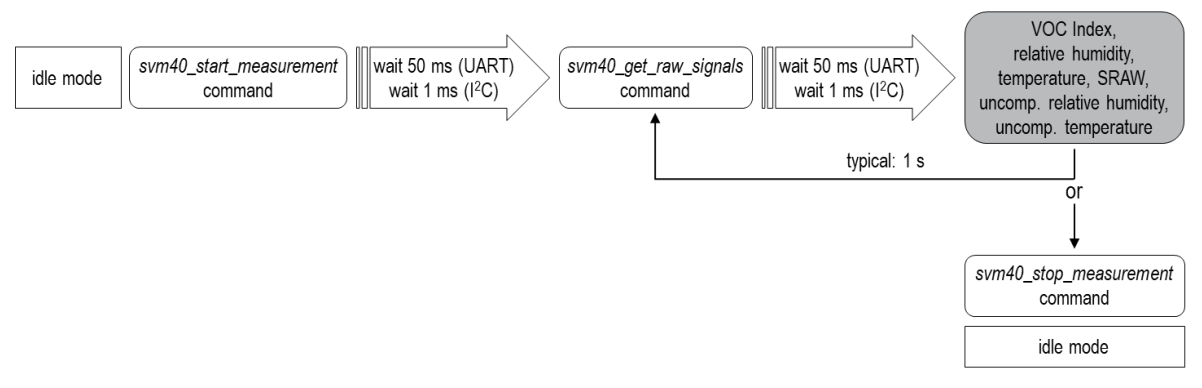

<span id="page-6-1"></span>**Figure 4** Process flow for performing a standard measurement with the SVM40 to receive VOC Index, relative humidity, and temperature.

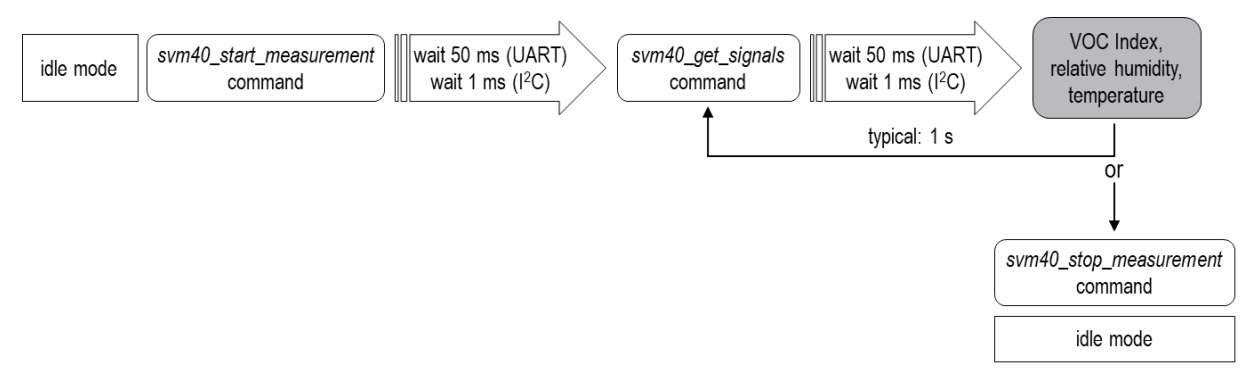

<span id="page-6-2"></span>**Figure 5** Process flow for performing a measurement including raw signals with the SVM40 to receive VOC Index, relative humidity, temperature, SGP40 raw signal (SRAW), uncompensated relative humidity, and uncompensated temperature.

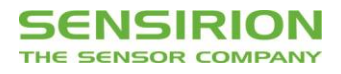

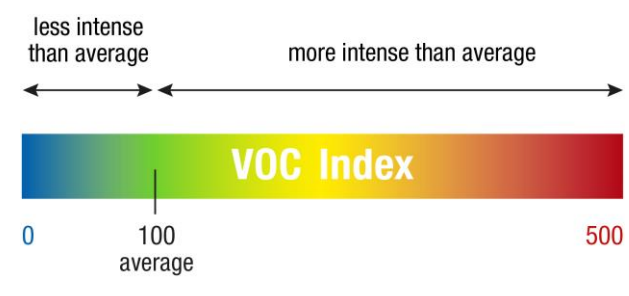

<span id="page-7-0"></span>**Figure 6** Explanation of the VOC Index scale.

#### **3.3 Using the Temperature Offset for Compensating RHT Measurements**

The SVM40 provides the possibility to compensate relative humidity and temperature signals of the SHT40 by setting a temperature offset which can be caused by self-heating of the PCB and/or other environmental influences (such as design-ins). Current temperature offset can be read out by sending the *svm40\_get\_temperature\_offset* command at any time during idle or measure mode (**[Figure 7](#page-7-1)** top). After the specified waiting time, the SVM40 will respond with one word of data followed by one CRC byte in case of I2C or with two 8-bit bytes in case of UART representing the currently used temperature offset value. To set the offset value, use the *svm40\_set\_temperature\_offset* command during idle mode only (**[Figure 7](#page-7-1)** bottom) by appending one word of data followed by one CRC byte in case of I<sup>2</sup>C or two bytes in case of UART, respectively, representing the desired temperature offset value. After waiting for the specified time, the master may send the *svm40\_start\_measurement* command to initialize the measure mode. All RHT signals subsequently received *via svm40\_get\_signals* are now automatically compensated. The temperature offset is not stored permanently on the SVM40. Hence, after startup and reset the parameter must be set again if still needed. To store the parameter permanently the *svm40\_store\_input\_parameters* command must be used (see Sectio[n 3.5](#page-8-0) [Storing Input Parameters to Non-Volatile Memory\)](#page-8-0).

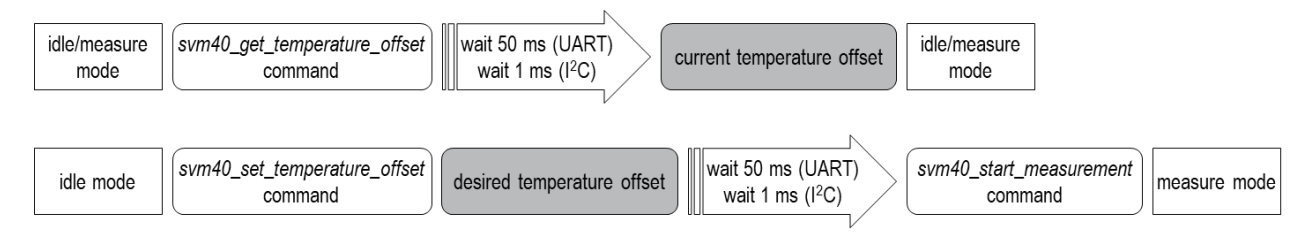

<span id="page-7-1"></span>**Figure 7** Implementation of the temperature offset correction for RHT signals on the SVM40.

#### <span id="page-7-3"></span>**3.4 Using the Tunability Feature of the VOC Algorithm**

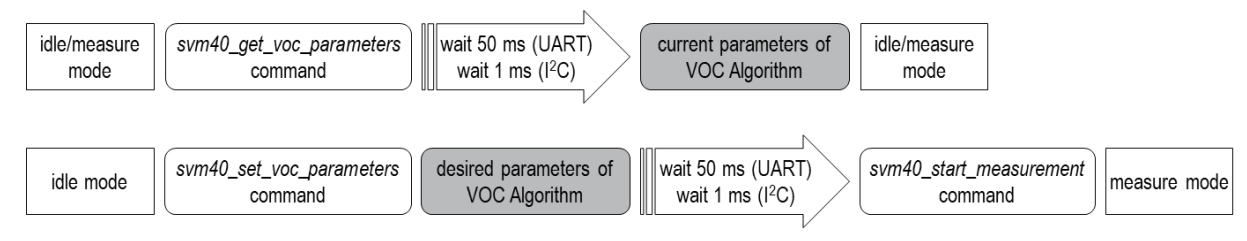

<span id="page-7-2"></span>**Figure 8** Implementation of the tunability feature for the VOC Algorithm on SVM40.

The SVM40 interface provides the possibility to tune the VOC Algorithm by a set of four different parameters. Current parameters can be read out during both idle and measure mode by sending the *svm40\_get\_voc\_parameters* command (**[Figure 8](#page-7-2)** top). After the specified waiting time, the SVM40 replies with four 16-bit words of data followed by one CRC byte each in case of I2C or with 4x two 8-bit bytes in case of UART. The first word/two bytes represent(s) the VOC Index which is used to map the average

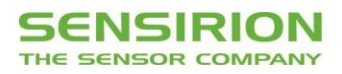

conditions. The second one(s) represent(s) learning time which is used by the VOC Algorithm as a rolling window to continuously estimate its states from the history. Events longer than approx. twice the learning time will be forgotten. The third one(s) represent(s) the maximum gating duration. During this period, the estimator of the VOC Algorithm states is frozen when the VOC Index is very high. The last one(s) represent(s) initial standard deviation used during start-up of the sensor. Consequently, a lower value boosts VOC events while a higher value decreases VOC events during the start-up phase and might simultaneously impact device-to-device variation. The same parameters can be set in the same order by the master by calling the *svm40\_set\_voc\_parameters* command (**[Figure 8](#page-7-2)** bottom). All set parameters are not stored permanently on the SVM40. Hence, after startup and reset parameters must be set again if still needed. To store the parameters permanently the *svm40\_store\_input\_parameters* command must be used (see Section [3.5](#page-8-0) [Storing Input Parameters to Non-Volatile Memory\)](#page-8-0).

#### <span id="page-8-0"></span>**3.5 Storing Input Parameters to Non-Volatile Memory**

The temperature offset used for compensating the RHT signals *via* the *svm40\_set\_temperature\_offset* command as well as the parameters used for tuning the VOC Algorithm *via* the *svm40\_set\_voc\_parameters* command can be permanently stored to the non-volatile memory of SVM40 by calling the *svm40\_store\_input\_parameters* command and a subsequent waiting for max. 500 ms (**[Figure 9](#page-8-1)**). For this, at least one of the set commands must be called before. The store command can be called at any time and during both idle and measure mode. After any hard or soft reset the corresponding algorithms will use the stored parameters. To set the storage back to factory settings, the master must overwrite all parameters applying the same set of commands while using the default values (see interface descriptions).

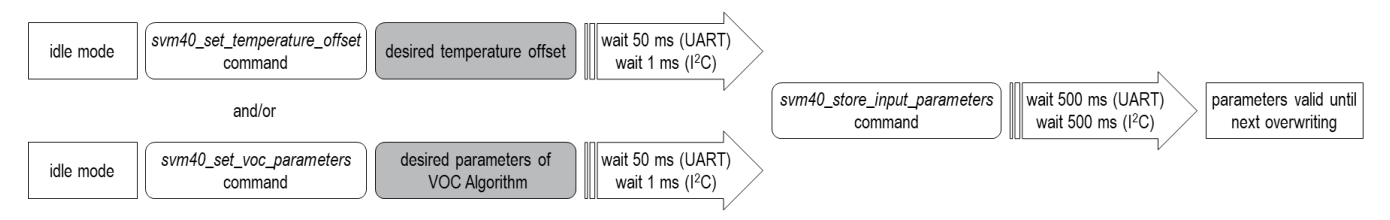

<span id="page-8-1"></span>**Figure 9** How to store the temperature offset used for compensating RHT signals and parameters of the VOC Algorithm to the non-volatile memory of SVM40.

#### **3.6 Using the Memory Feature of the VOC Algorithm**

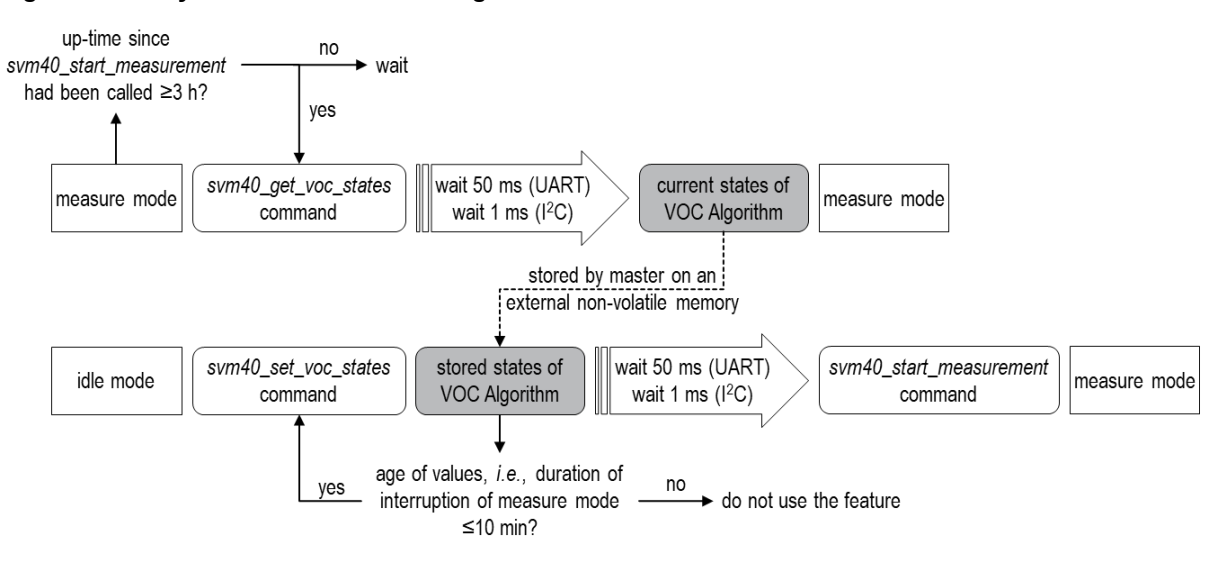

<span id="page-8-2"></span>**Figure 10** Implementation of the memory feature for the VOC Algorithm on SVM40.

The SVM40 allows the master to store the current states of the VOC Algorithm to resume operation with the same states after an interruption (*e.g.*, after a blackout). This will skip the initial learning phase of the VOC Algorithm (*i.e.*, the first 90 min after sending the *svm40\_start\_measurement* command while staying in measure mode). To use this feature, the master needs to send the

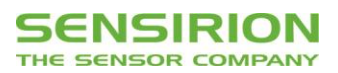

*svm40\_get\_voc\_states* command not until the measure mode has been run for at least 3 h (**[Figure 10](#page-8-2)**). After the specified waiting time, the SVM40 responds with four 16-bit words followed by one CRC byte each in case of I2C or with eight 8-bit bytes in case of UART which contain the states of the VOC Algorithm. These values must be stored by the master on an external non-volatile memory together with an absolute timestamp. Once the SVM40 is powered-up and in idle mode again, the master may send the *svm40\_set\_voc\_states* command together with the stored states back to the slave. This should be executed only when the stored parameters are not older than 10 minutes. After the specified waiting time, the master may call the *svm40* start\_measurement command to enter the measure mode again. The VOC Algorithm will now use the states sent by the slave to provide the VOC Index. Note: the states sent *via* the *svm40\_set\_voc\_states* command are only considered for the very beginning after restarting the measure mode. After that, the estimator will continuously adapt the states on the rolling window as given by the learning time (see Section [3.4](#page-7-3) [Using the Tunability Feature](#page-7-3) of the VOC Algorithm).

#### **3.7 Resetting the Device**

The SVM40 can be reset by either hard reset or by sending the *svm40\_device\_reset* command. In the latter case, the slave will first reply and after max. 100 ms the SVM40 restarts and enters the idle mode. All previously stored parameters (by the *svm40\_set\_temperature\_offset*, *svm40\_set\_voc\_parameters*, and *svm40\_set\_voc\_states* commands) will be erased upon resetting the device. The temperature offset and the VOC Algorithm parameters can be stored to the non-volatile memory of SVM40 by calling the *svm40\_store\_input\_parameters* command.

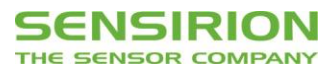

# **Revision History**

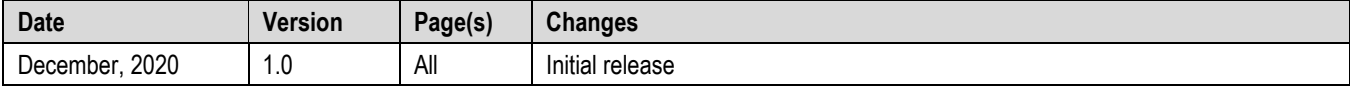

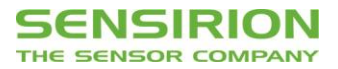

All rights reserved

### **Headquarters and Subsidiaries**

**Sensirion AG** Laubisruetistr. 50 CH-8712 Staefa ZH **Switzerland** 

phone: +41 44 306 40 00 fax: +41 44 306 40 30 [info@sensirion.com](mailto:info@sensirion.com) [www.sensirion.com](http://www.sensirion.com/)

**Sensirion Taiwan Co. Ltd** phone: +886 3 5506701 info@sensirion.com

**Sensirion Inc., USA** phone: +1 312 690 5858 [info-us@sensirion.com](mailto:info-us@sensirion.com) [www.sensirion.com](http://www.sensirion.com/)

**Sensirion Japan Co. Ltd.** phone: +81 3 3444 4940 [info-jp@sensirion.com](mailto:info-jp@sensirion.co) [www.sensirion.com/jp](http://www.sensirion.com/jp)

**Sensirion Korea Co. Ltd.** phone: +82 31 337 7700~3 [info-kr@sensirion.com](mailto:info-kr@sensirion.com) [www.sensirion.com/kr](http://www.sensirion.com/kr)

**Sensirion China Co. Ltd.** phone: +86 755 8252 1501 [info-cn@sensirion.com](mailto:info-cn@sensirion.com) [www.sensirion.com/cn](http://www.sensirion.com/cn)

www.sensirion.com To find your local representative, please visit [www.sensirion.com/distributors](http://www.sensirion.com/distributors)